## WWW.20FILE.ORG

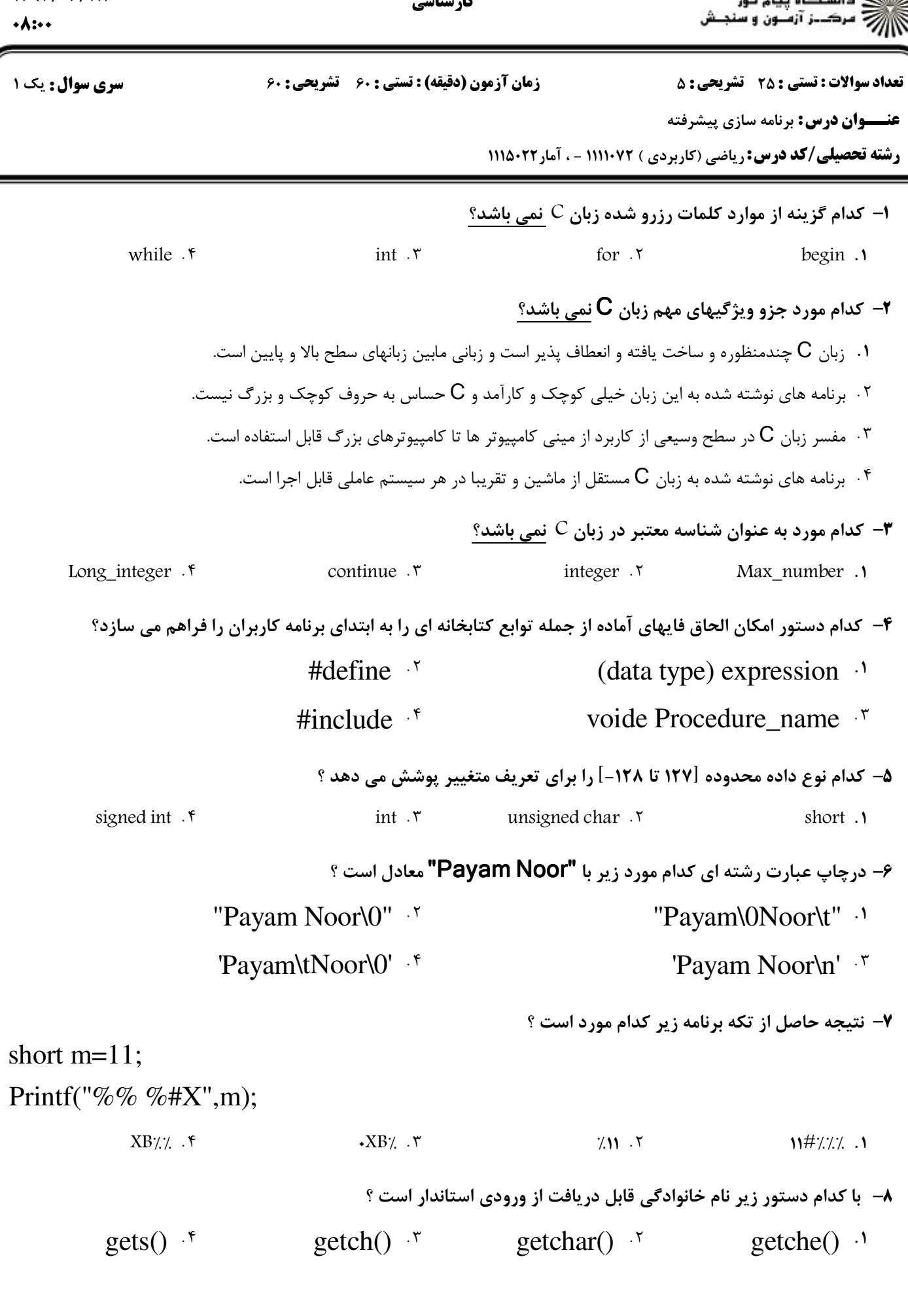

**کا, شنا**س

ے<br>کالانہ دانشگاہ پیام نور<br>اگلان مرکب آب

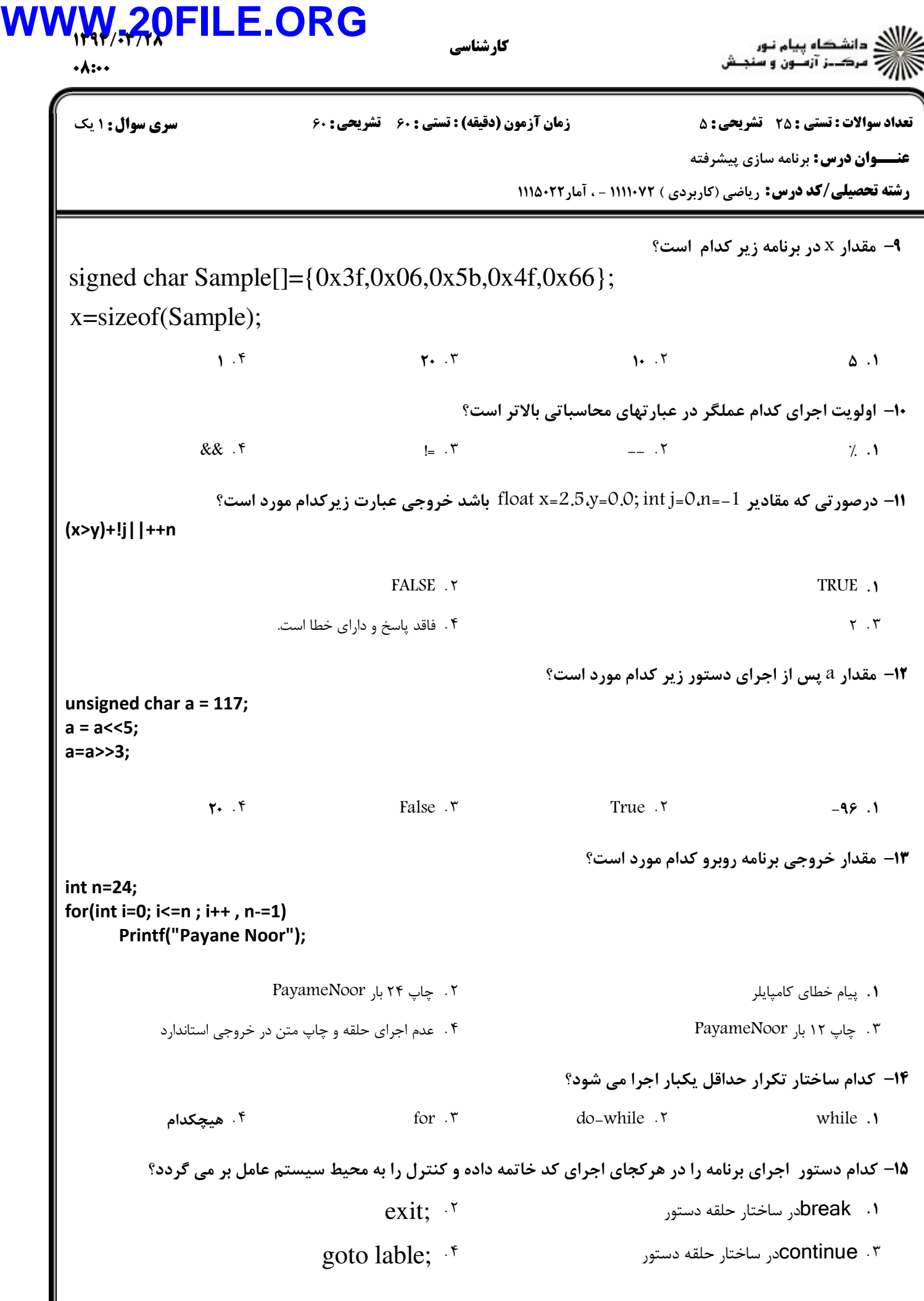

## WWW.20FILE.ORG

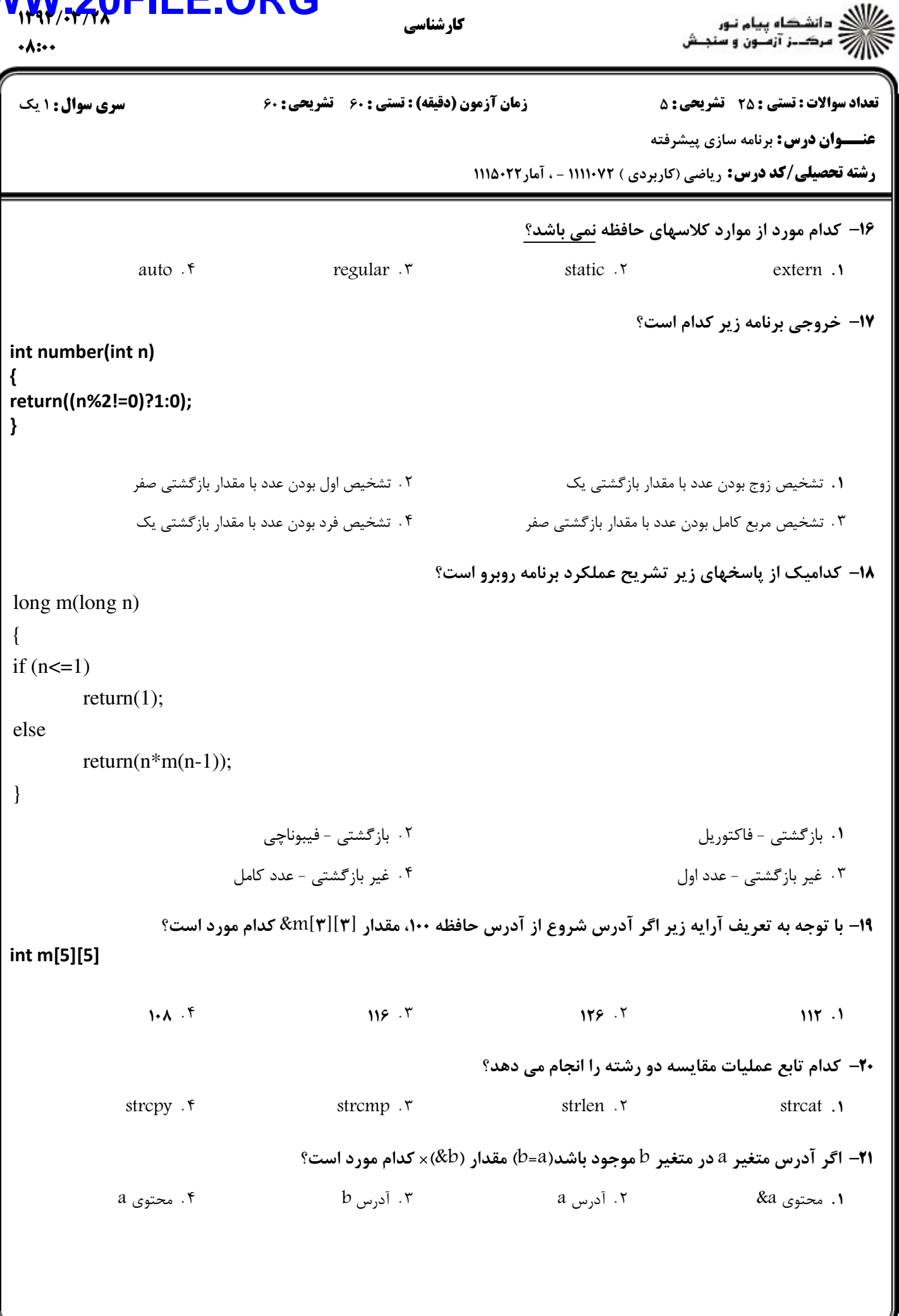

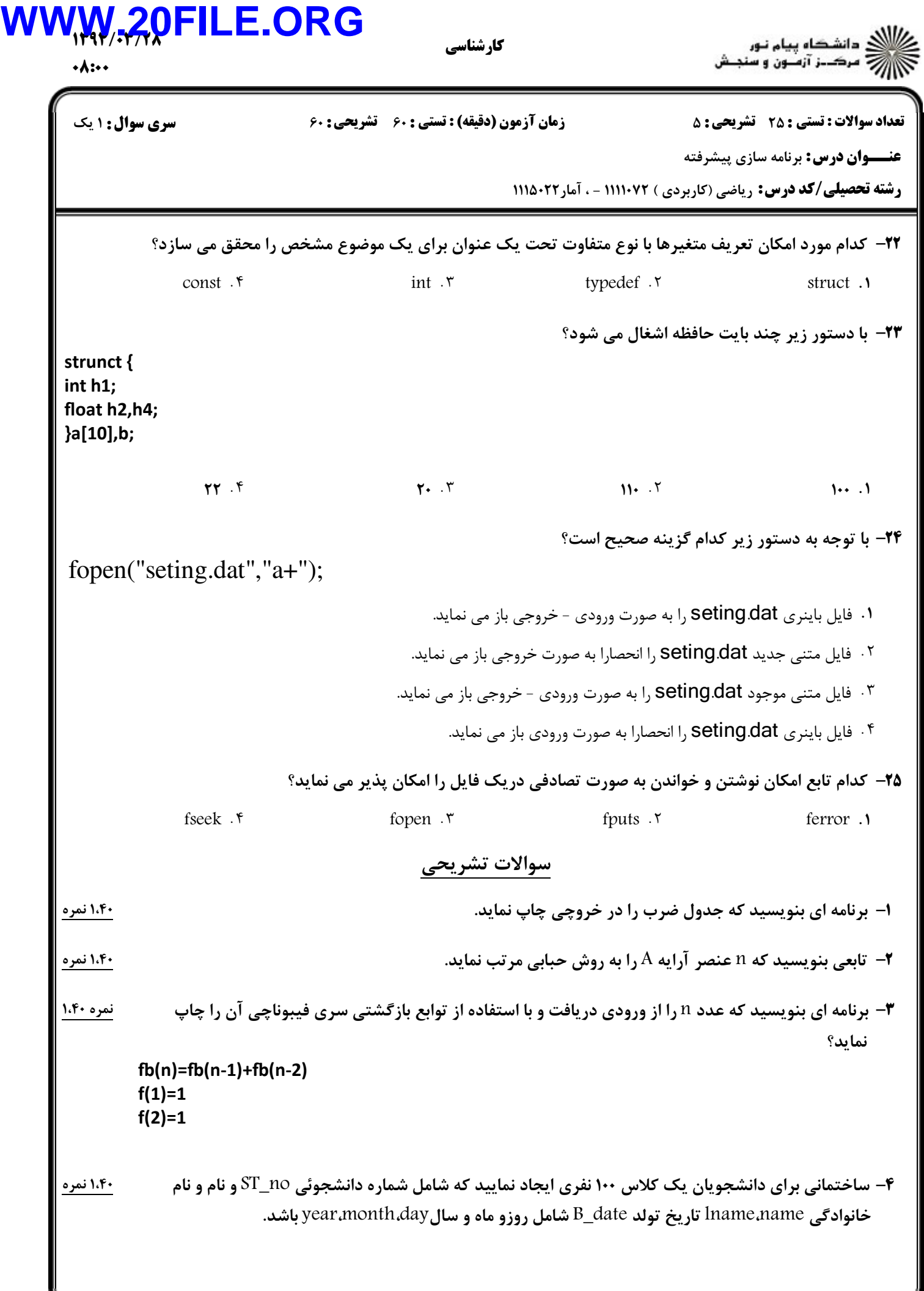

## **WWW.20FILE.ORG**

كارشناسي

زمان آزمون (دقیقه) : تستی : ۶۰٪ تشریحی : ۶۰

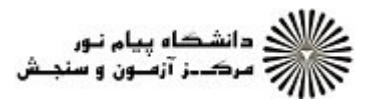

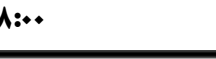

**سری سوال :** ۱ یک

**تعداد سوالات : تستی : 25 - تشریحی : 5** 

**عنـــوان درس:** برنامه سازی پیشرفته

**رشته تحصیلی/کد درس:** ریاضی (کاربردی ) ۱۱۱۱۰۷۲ - ، آمار۱۱۱۵۰۲۲

۱،۴۰ نمره ۵- برنامه ای بنویسید که از ورودی استاندارد تعداد n کاراکتر را خوانده و در فایل متنی به نام F1.txt قراردهد؟